# **Science ouverte Université Grenoble Alpes**

## **Référencer les logiciels de la recherche grâce à Software Heritage et HAL**

## **De quoi on ne va PAS parler**

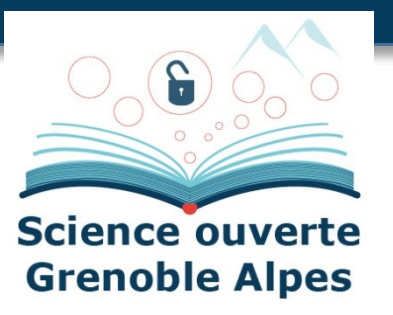

## **On ne parle pas des forges logicielles**

- Ni de développement collaboratif, de gestion de version, ...
- **Archivage != stockage != outil de développement**
	- $\blacksquare$  Archivage = préservation sur du long terme

## **Pourquoi référencer les codes de recherche ?**

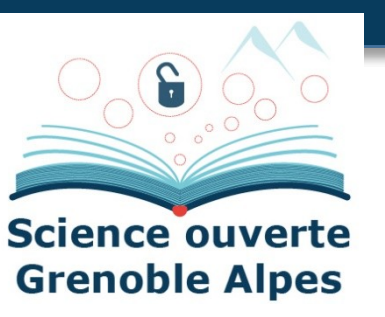

#### **Pourquoi archiver ?**

- Le code source est fragile :
	- Obsolescence des formats, problème matériel, dépendances à des outils (forge par exemple) qui peuvent disparaître ...
	- La perte des codes ayant été utilisés pour de la production scientifique arrive malheureusement régulièrement
- Les logiciels sont un des piliers des processus de recherche, au côté des publications et des données et il est essentiel de les préserver

#### **Pourquoi signaler ?**

- **Assurer la description**
- Faciliter la recherche / Rechercher facilement (par domaine scientifique en particulier)
- Permettre la citation
- Valoriser les logiciels

## **HAL, Hyper Articles en Ligne**

#### **Archive ouverte pluridisciplinaire**

- Initiée en 2000 par le CNRS et exploitée par le CCSD Centre pour la Communication Scientifique Directe
- Fournit des outils pour l'archivage et la diffusion ouverte des résultats scientifiques.
- Où les chercheurs peuvent déposer leurs résultats académiques dans le respect de leurs droits d'auteur
- Supporte différents types de dépôt :
	- Publications,
	- Documents (par exemple préprints et rapport),
	- Thèses ...
	- Pour rendre la **recherche aussi accessible et ouverte que possible**

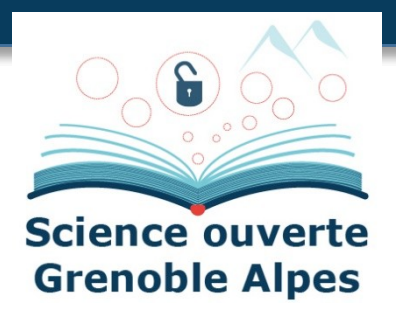

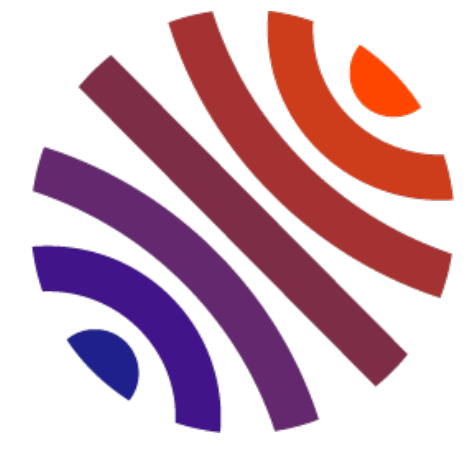

## **Software Heritage**

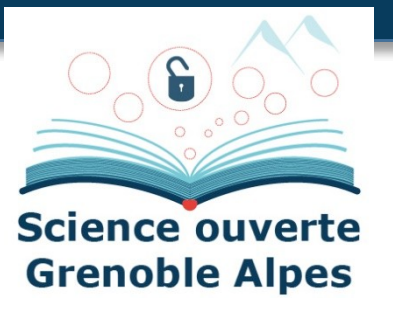

- Initiative dont l'objectif est de construire une **archive universelle des codes sources**
- En les collectant, les préservant et les partageant sur le long terme
- Lancée en 2016 par INRIA et soutenue par l'UNESCO
- Collecte de l'**intégralité des logiciels disponibles publiquement** sous forme de code source.
- Depuis des plateformes d'hébergement de code, comme GitHub, GitLab.com ou Bitbucket, et des archives de paquets, comme Npm ou Pypi ...

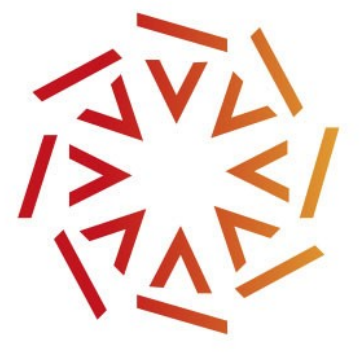

## **HAL + Software Heritage**

## **Un nouveau type de dépôt sur HAL**

- Collaboration initiée en 2018 entre HAL et SWH
- Phase de test avec INRIA, déployé largement aujourd'hui
- En particulier, le dépôt SWHID est désormais en production

#### **Complémentarité des deux plateformes**

- Grande visibilité des logiciels dans une démarche de science ouverte via HAL
- Archivage pérenne via Software Heritage
- Modération des métadonnées
- Différents formats d'export pour faciliter la citation

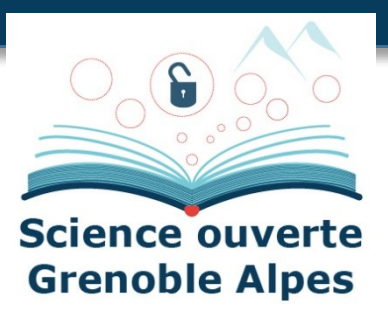

## **Exemple d'un code de recherche référencé**

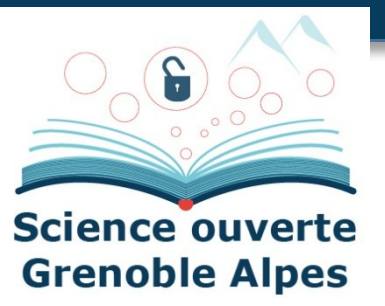

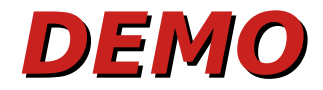

## **Préalables**

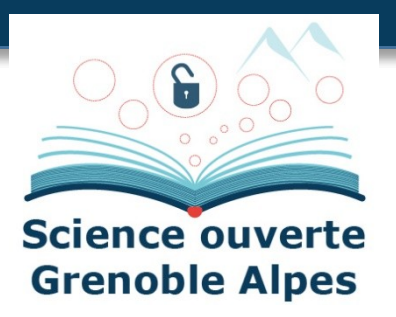

#### **On s'intéresse ici au dépôt via SWHID**

- Cela suppose l'utilisation d'une forge (qui soit moissonnée par SWH) : c'est **LA bonne pratique pour le développement des codes**
- **Processus SWH puis HAL** : Les **informations sur la forge sont toujours à jour** donc l'archive sur SWH l'est aussi (possibilité de forcer la mise à jour) et il reste à signaler sur HAL
- A noter qu'il est aussi possible de déposer via une archive zip sur HAL. Dans ce cas les fichiers des codes sont automatiquement archivés sur SWH.

#### **Que déposer ?**

- Le code source
- D'un logiciel développé dans un milieu académique

## **Etapes du processus**

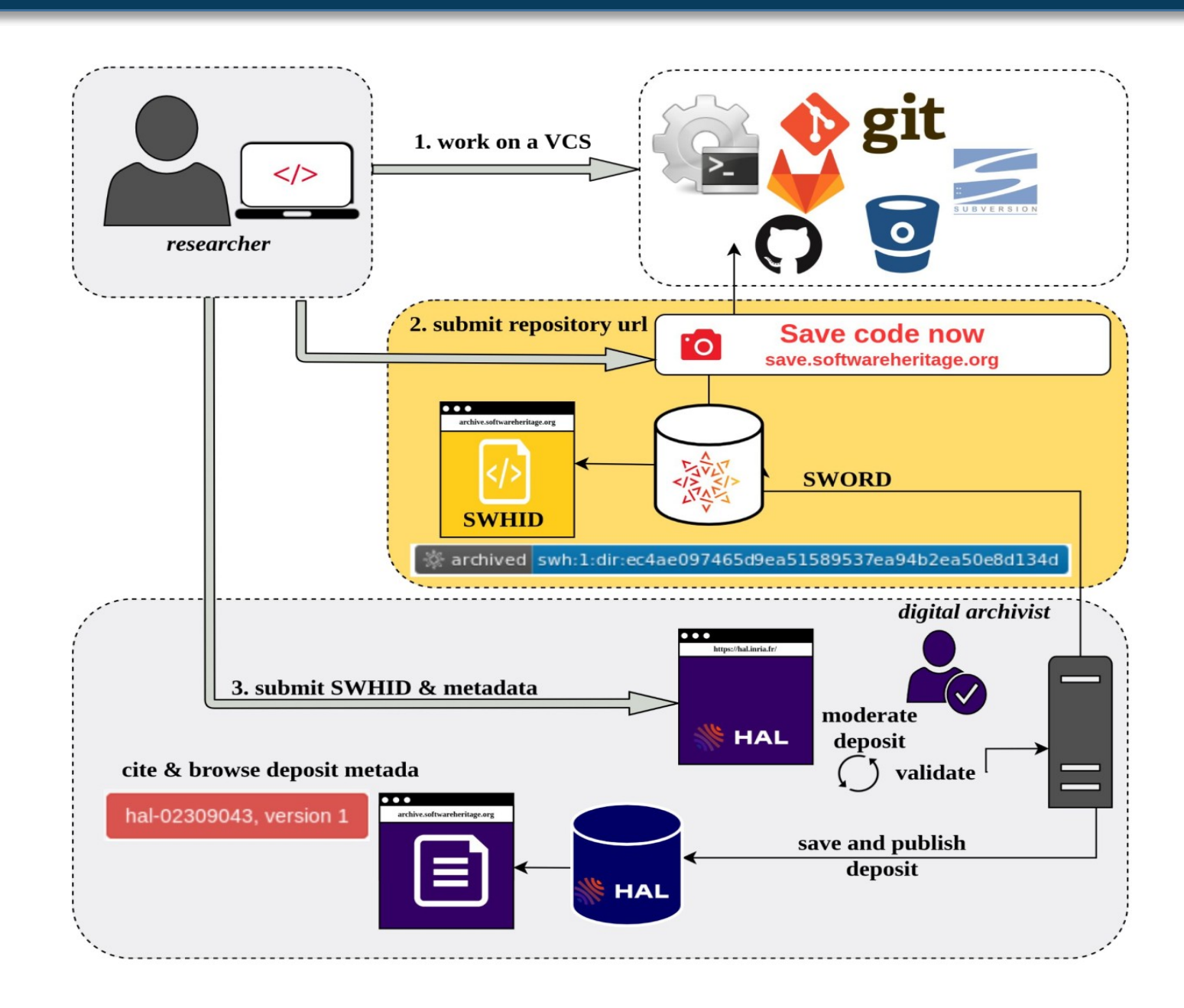

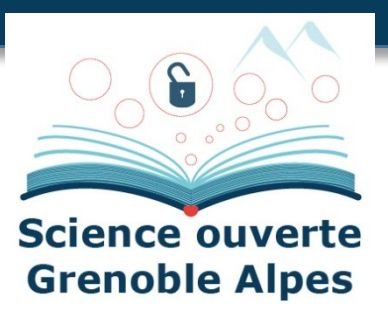

## **Checklist : préparer le logiciel**

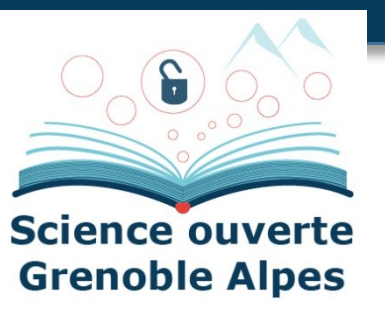

- **Les fichiers indispensables**
	- **E** AUTHORS
	- **LICENSE**
	- **README**
- Optionnel mais **fortement conseillé**
	- Codemeta.json

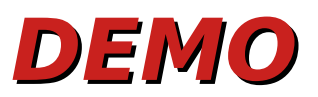

## **Archivage sur SWH**

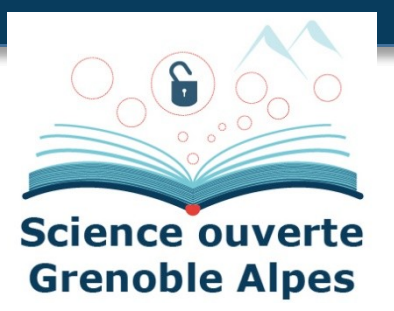

#### **Code déjà présent**

■ Cas où le code est hébergé sur une forge moissonnée par SWH : par exemple gricad-gitlab

- Il existe un plugin de navigateur très pratique pour savoir si le code est déjà archivé ou pas **DEMO**
- **Save code now**

#### **DEMO**

L'archivage conduit à l'existence d'un identifiant unique : le **SWHID**

#### **DEMO**

## **Métadonnées**

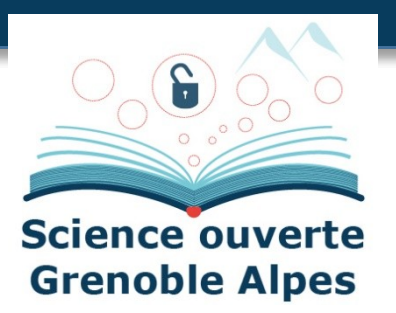

## **Automatiser au maximum**

- Utiliser le fichier **codemeta.json** : métadonnées ajoutées ensuite automatiquement sur HAL
- Vocabulaire CodeMeta qui étend le vocabulaire schema.org
- Existence d'un outil web pour faciliter la création du fichier : **CodeMeta generator**

#### **Métadonnées obligatoires**

- Nom du logiciel
- **Licences**
- **Auteurs**

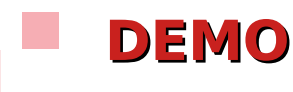

**12**

## **Signalement sur HAL**

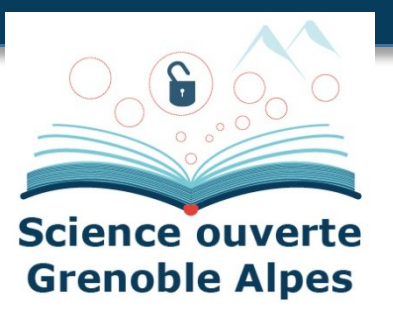

## **Nouveau dépôt**

- Ne pas déposer de fichier mais indiquer le SWHID
	- Préférer le SWHID avec contexte (pour garder le lien vers l'historique de développement)
- **Vérifier les métadonnées insérées** automatiquement via le fichier codemeta et **compléter les métadonnées** qui ne sont pas encore remplies codemeta
- Vérifier les **auteurs et les affiliations**

#### **Valider** le dépôt

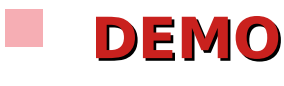

**13**

## **Quelques éléments sur le processus de modération**

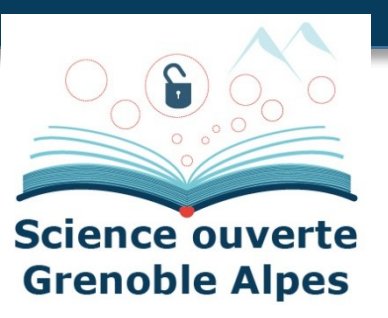

## **Etapes de modération**

- Vérification de la **validité du SWHID**
- Vérification sur SWH des **éléments sur le logiciel** (parcourir le dépôt)
- Vérifier les **métadonnées obligatoires** : nom, domaine, licence, auteur
- Vérifier les **fichiers** README, LICENSE, AUTHORS, codemeta.json sur le repository
- Vérifier les url (lien vers la forge, lien vers les DOI si indiqués ...)

## **Liens codes, données et publications**

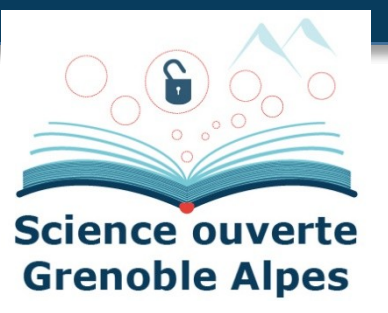

## **Référencement**

- Des publications sur HAL / autres éditeurs
- Des données sur Recherche Data Gouv / autres entrepôts
- Des codes sur Software Heritage et HAL
- Nécessité de **faire le lien** entre toutes ces productions
	- Ne pas hésiter à faire des référencements croisés des DOI des différentes productions scientifiques liées

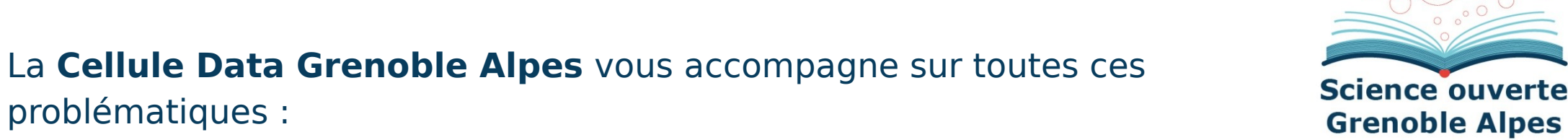

- Autour des codes : sos-codes-recherche@univ-grenoble-alpes.fr
- Autour des données : sos-data@univ-grenoble-alpes.fr

#### **Actualités**

- Référencement des logiciels développés dans les laboratoires de recherche par le ministère : **[https://www.ouvrirlascience.fr/une-enquete-nationale-pour-connaitre](https://www.ouvrirlascience.fr/une-enquete-nationale-pour-connaitre-et-reconnaitre-la-production-logicielle/)[et-reconnaitre-la-production-logicielle/](https://www.ouvrirlascience.fr/une-enquete-nationale-pour-connaitre-et-reconnaitre-la-production-logicielle/)**
- Candidatures pour le prix science ouverte du logiciel libre de recherche : **[https://www.ouvrirlascience.fr/les-candidatures-pour-le-prix-science-o](https://www.ouvrirlascience.fr/les-candidatures-pour-le-prix-science-ouverte-du-logiciel-libre-de-la-recherche-2023-sont-ouvertes/) [uverte-du-logiciel-libre-de-la-recherche-2023-sont-ouvertes/](https://www.ouvrirlascience.fr/les-candidatures-pour-le-prix-science-ouverte-du-logiciel-libre-de-la-recherche-2023-sont-ouvertes/)**

## **Références**

- Create software deposit in HAL: User guide and best practices , <https://hal.archives-ouvertes.fr/hal-01872189>
- Modérer un dépôt logiciel dans HAL : dépôt source et dépôt SWHID, <https://hal.inria.fr/hal-01876705v2>
- HOWTO archive and reference your code, <https://www.softwareheritage.org/howto-archive-and-reference-your-code/>
- Depositing scientific software into Software Heritage, <https://www.softwareheritage.org/2018/09/28/depositing-scientific-software-into-software-heritage/>
- Tutoriaux vidéos : <https://youtube.com/playlist?list=PLD2VqrZz2-u3bOWtoCoBIh5Flt6iYXsq3>
- Save code now : <https://archive.softwareheritage.org/save/>

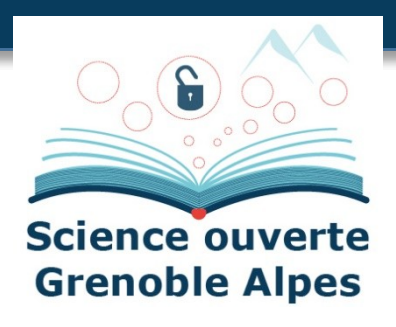